## Application for fifa 14 origin online

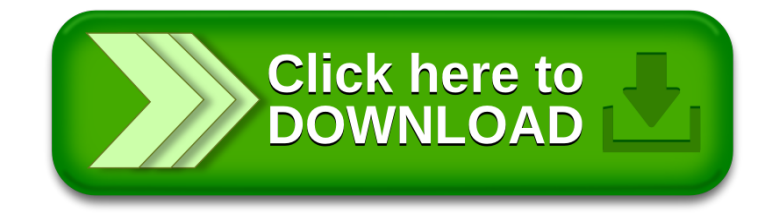